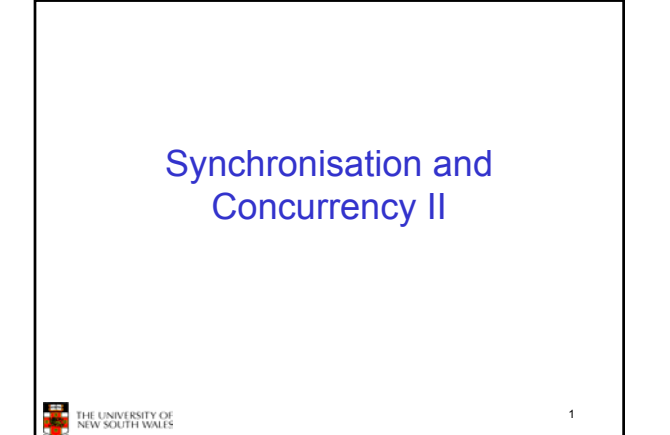

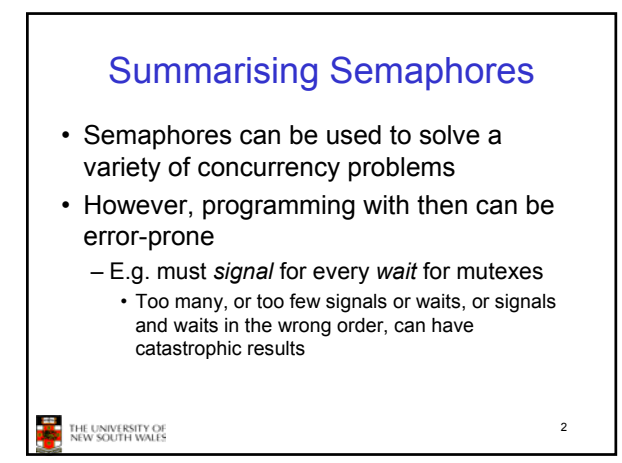

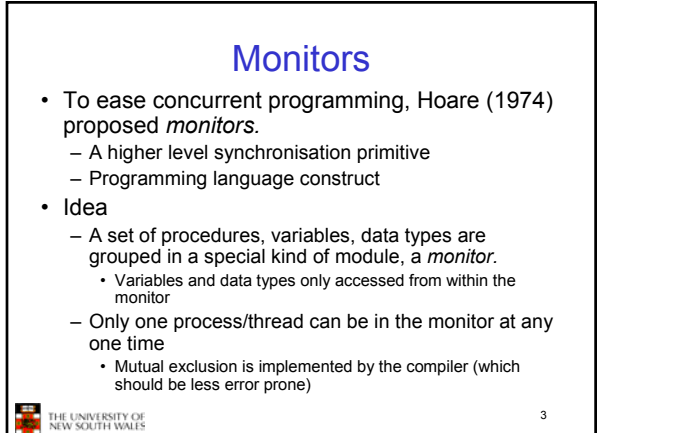

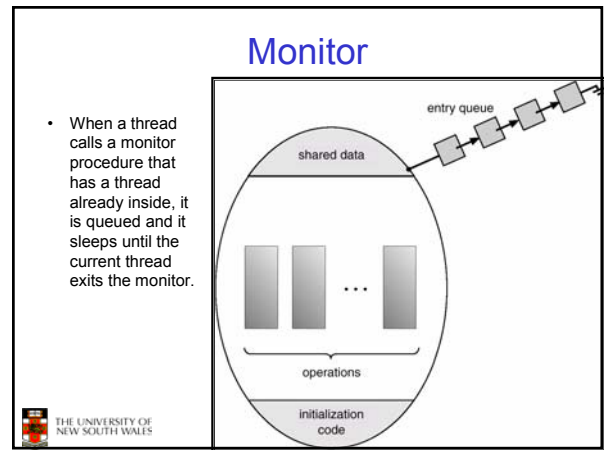

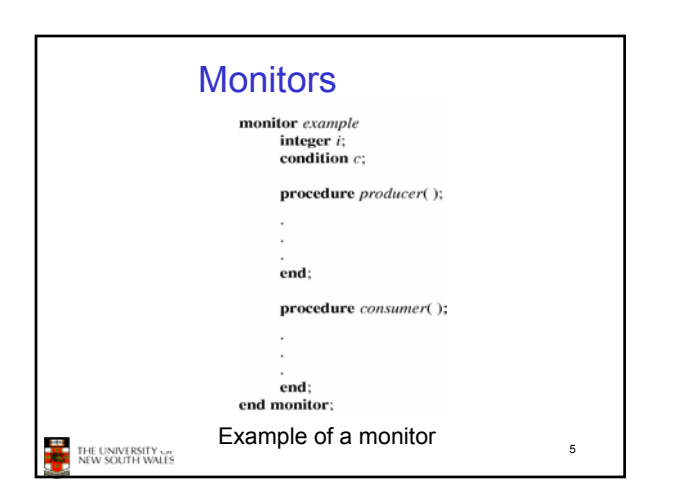

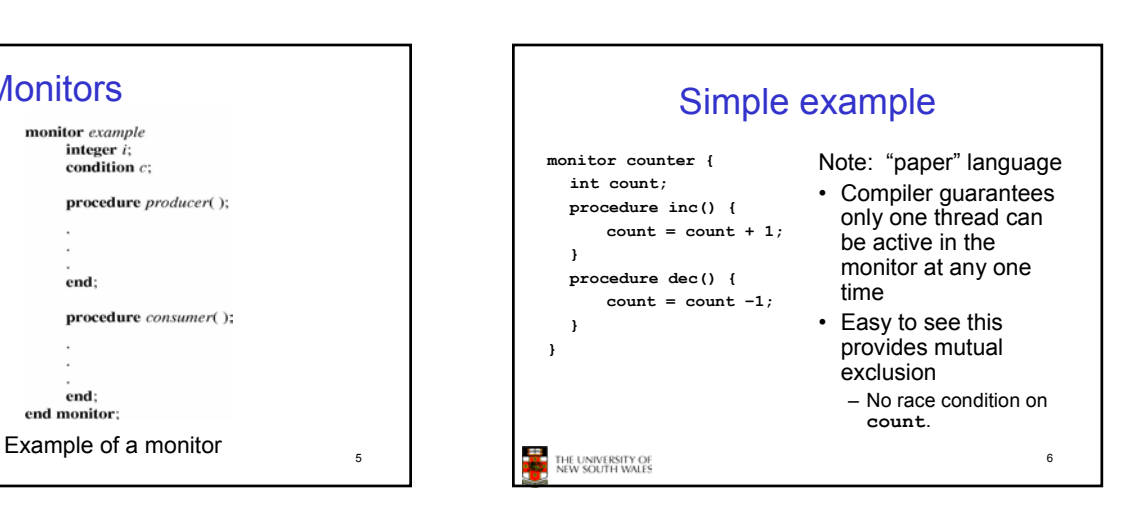

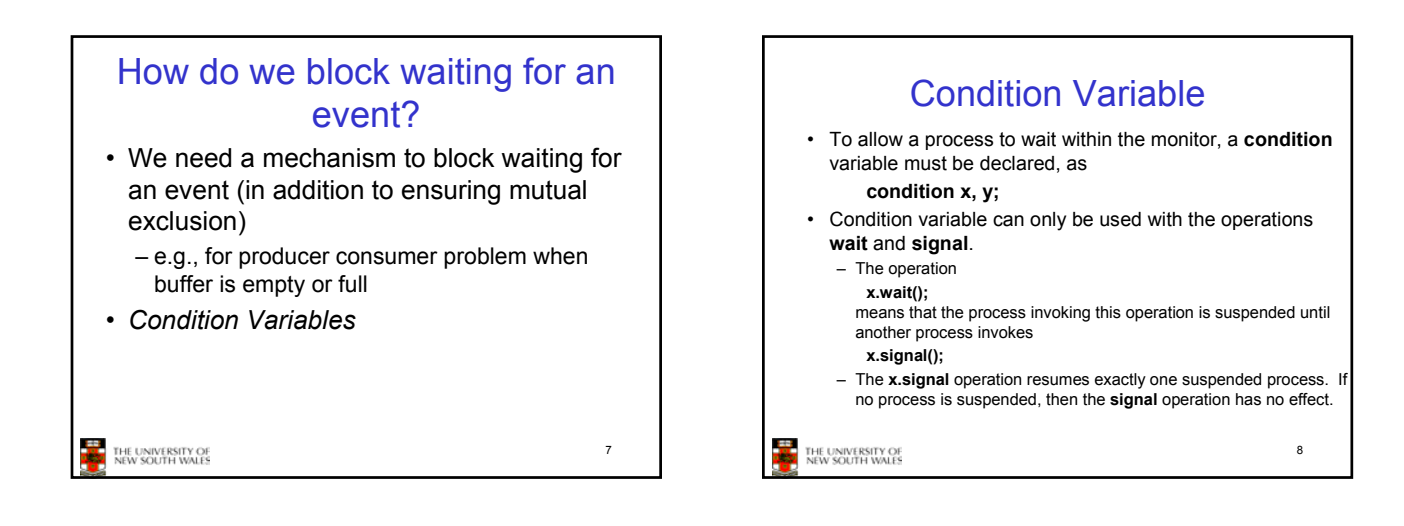

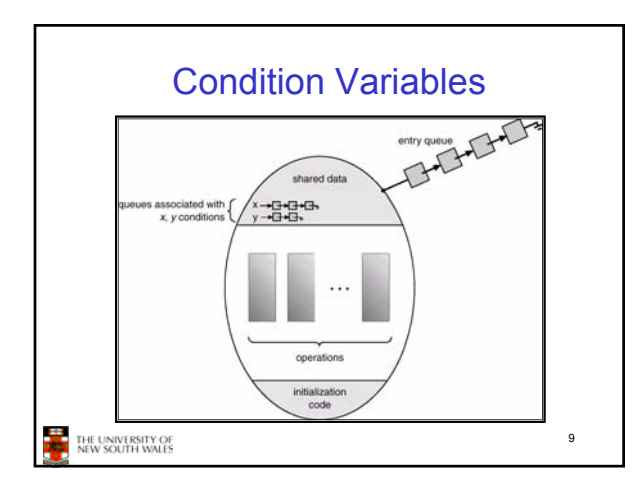

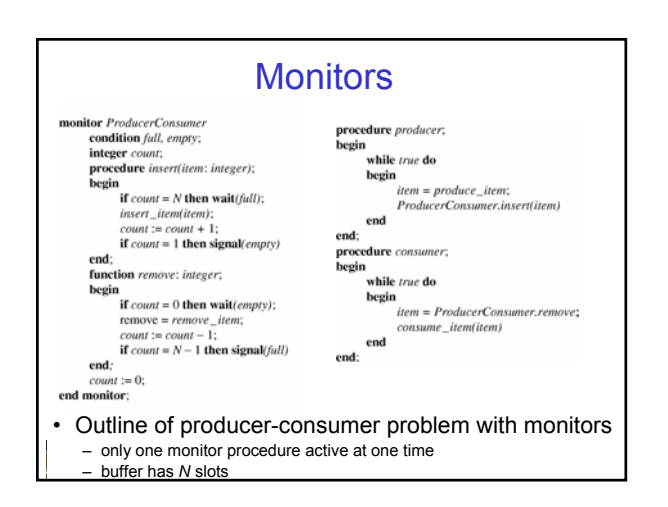

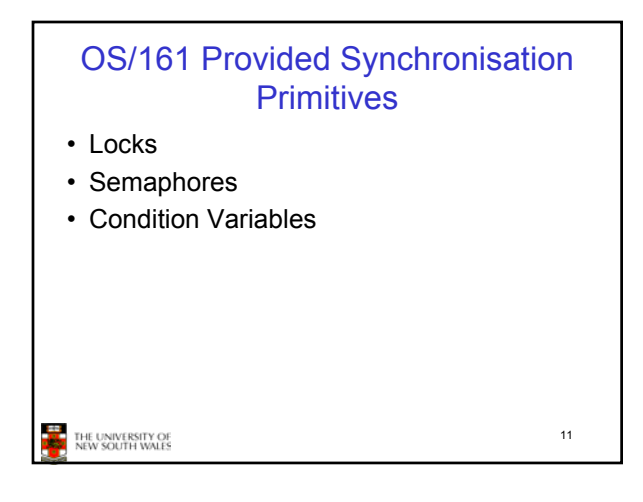

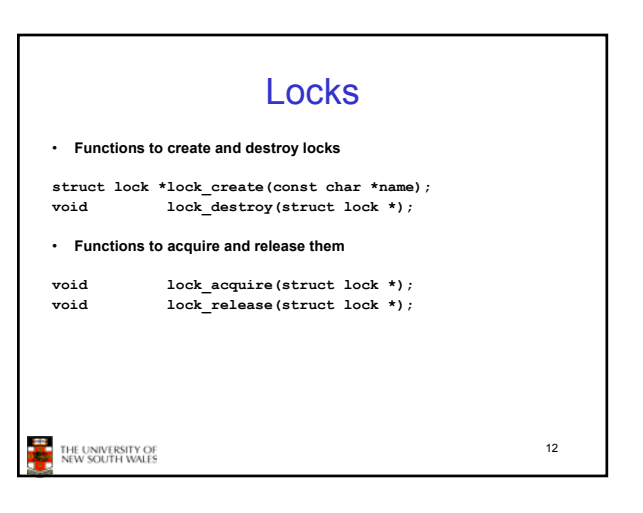

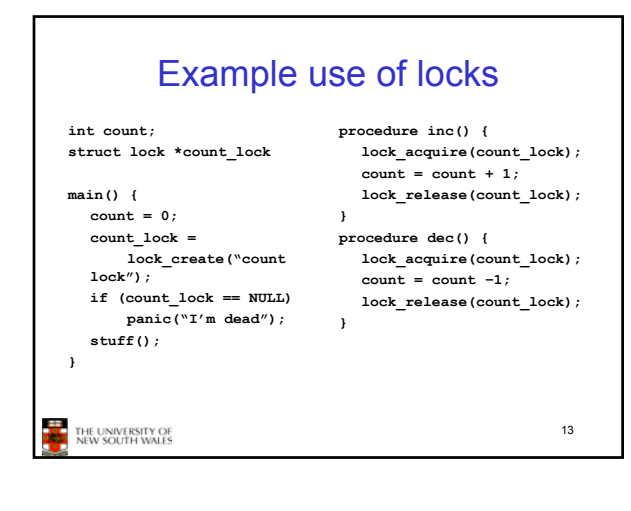

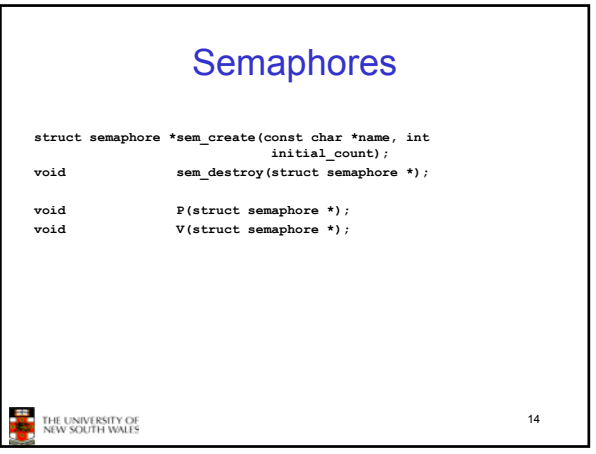

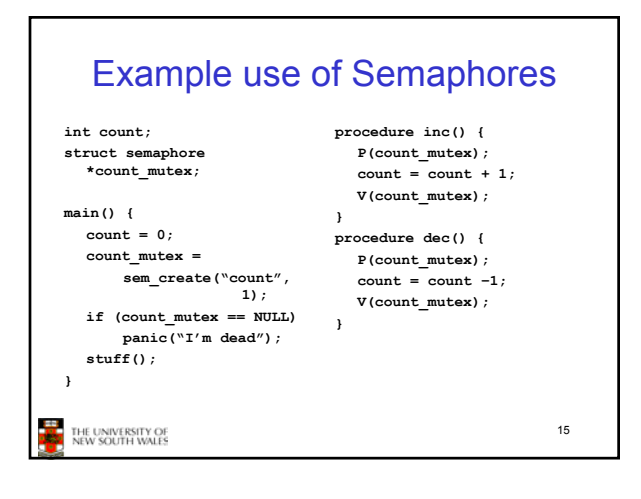

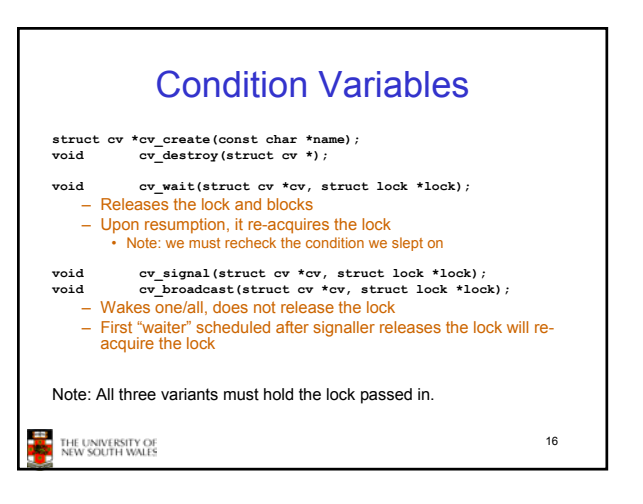

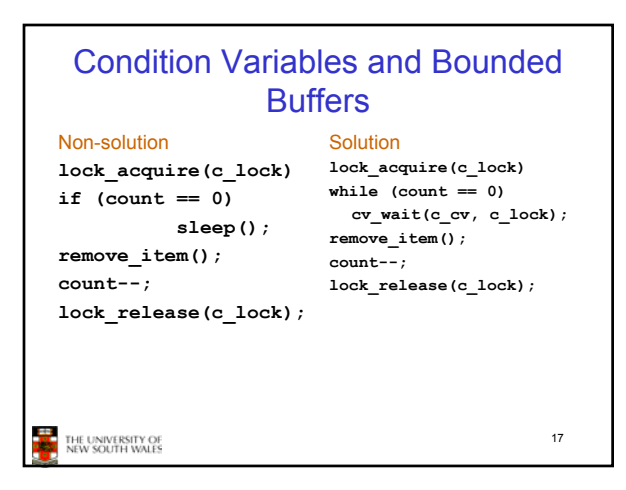

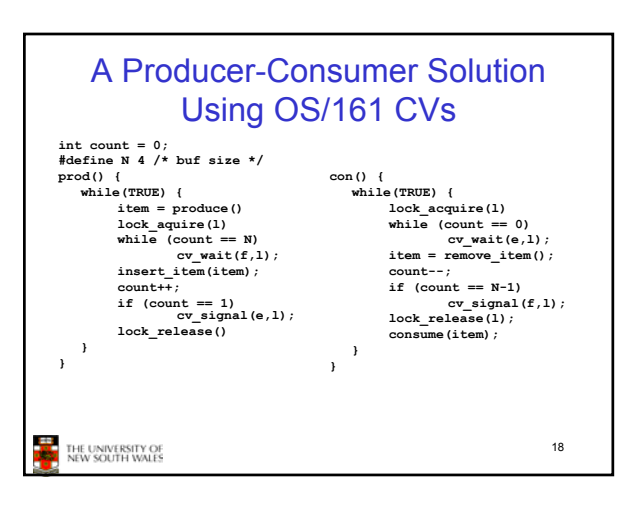

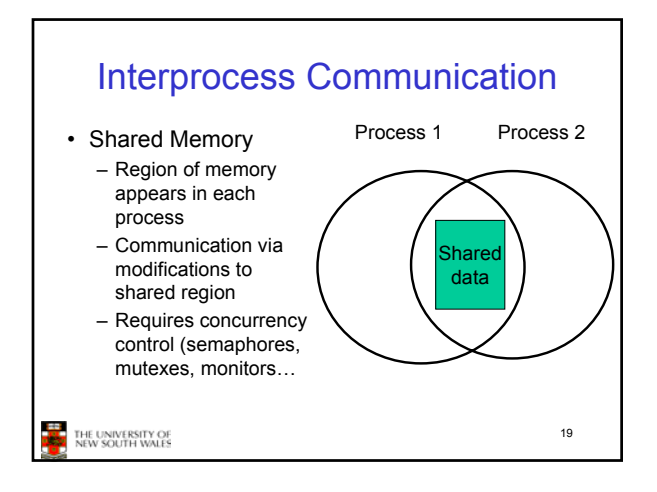

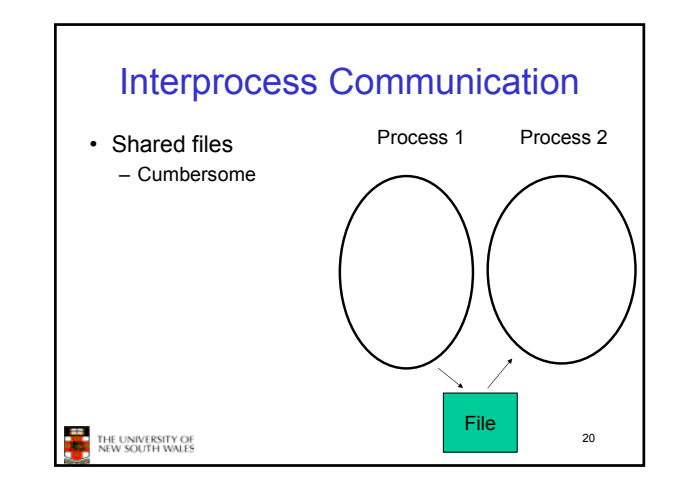

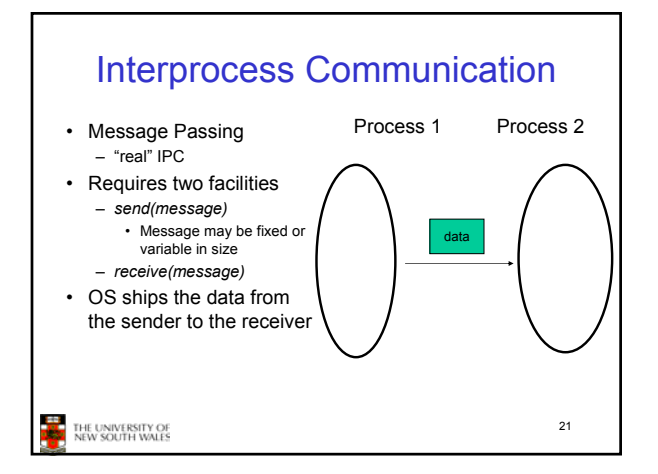

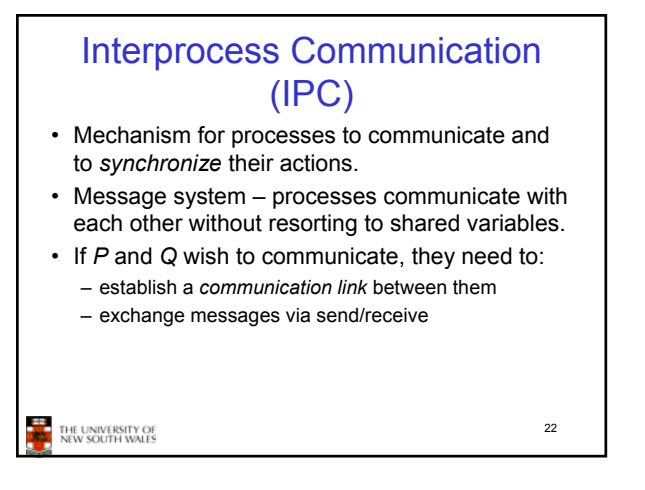

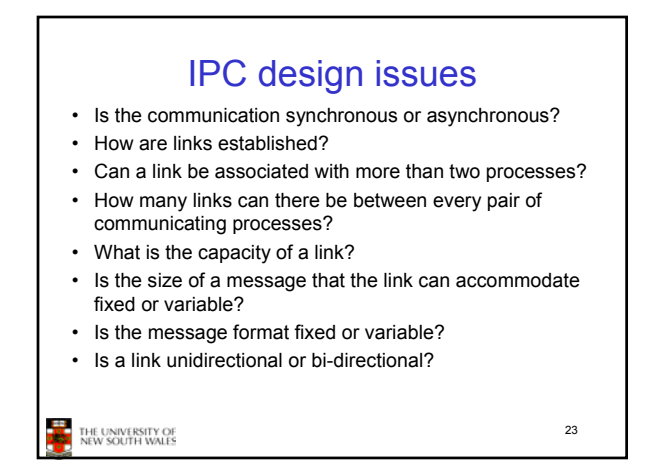

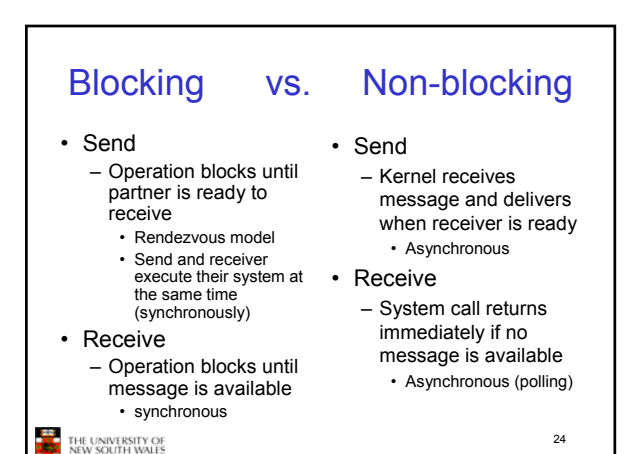

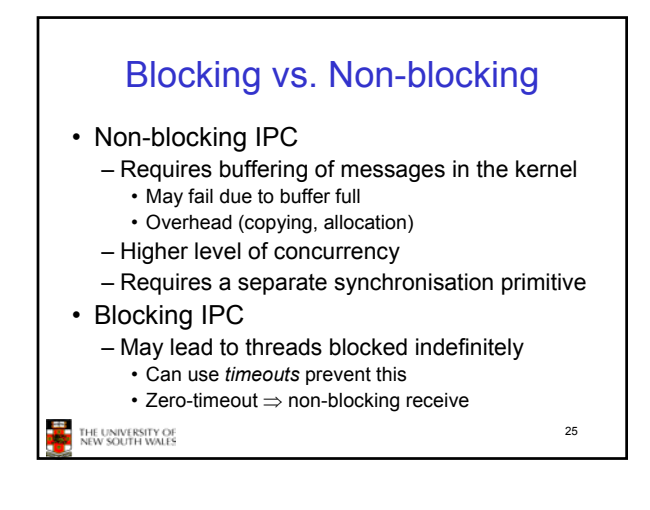

## Direct Communication • Processes (or threads) must name each other explicitly using their unique process (or thread) ID: – **send** (*P, message*) – send a message to process P – **receive**(*Q, message*) – receive a message from process Q • Properties of communication link – Links are established automatically (implicitly). – A link is associated with exactly one pair of communicating processes. – Between each pair there exists exactly one link. – The link may be unidirectional, but is usually bi-directional. **EXAMPLE**<br>THE UNIVERSITY OF NEW SOUTH WALES 26

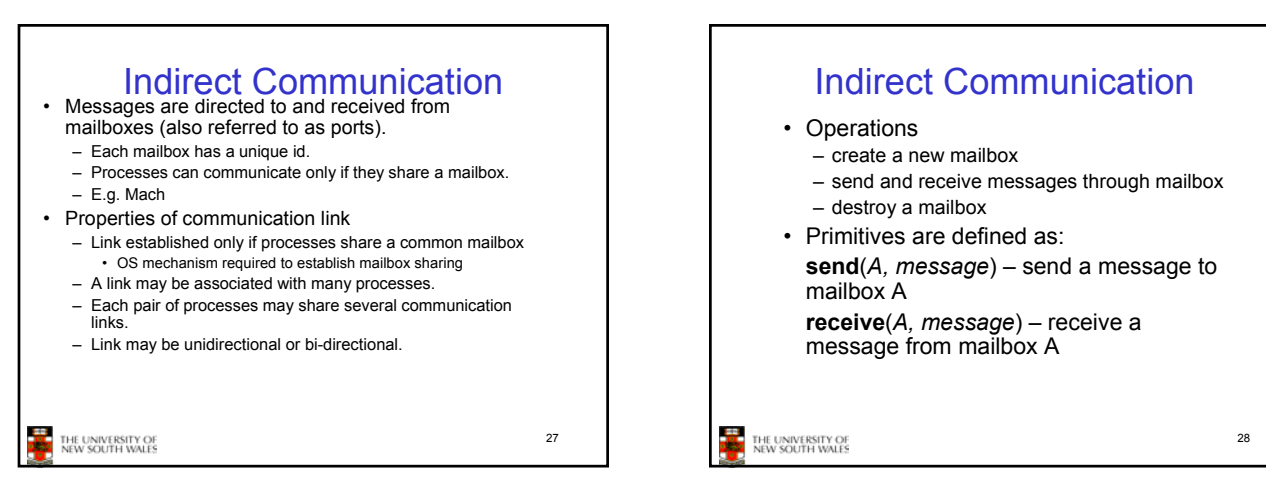

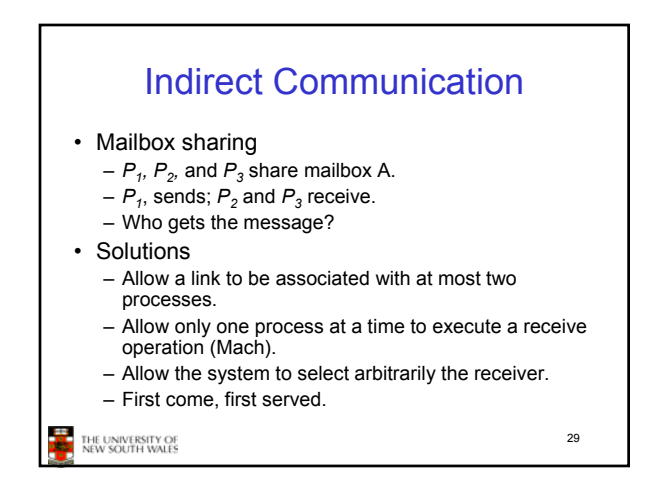

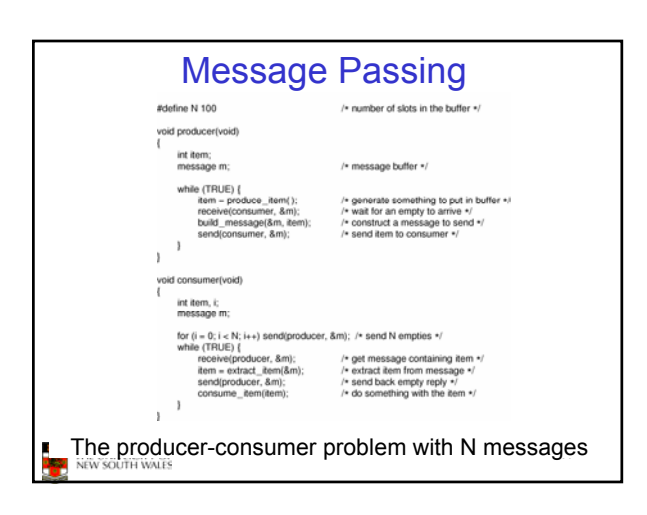

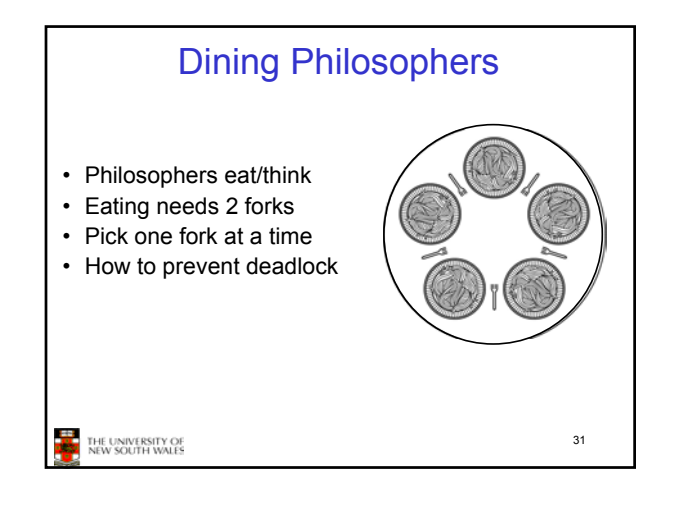

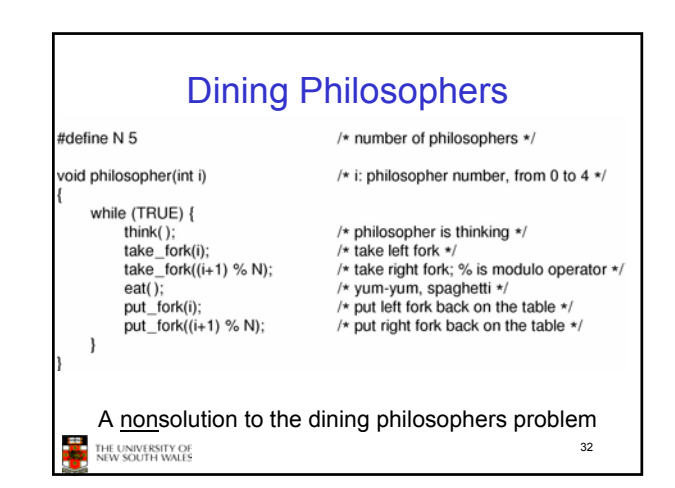

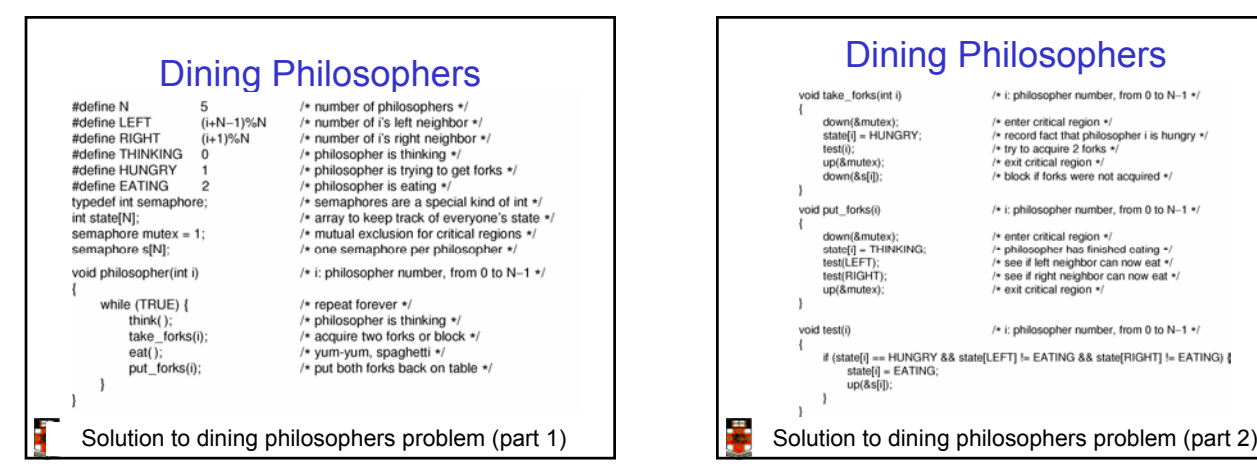

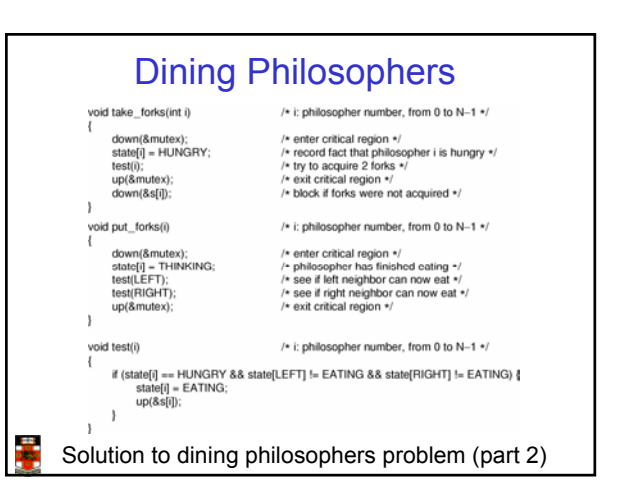

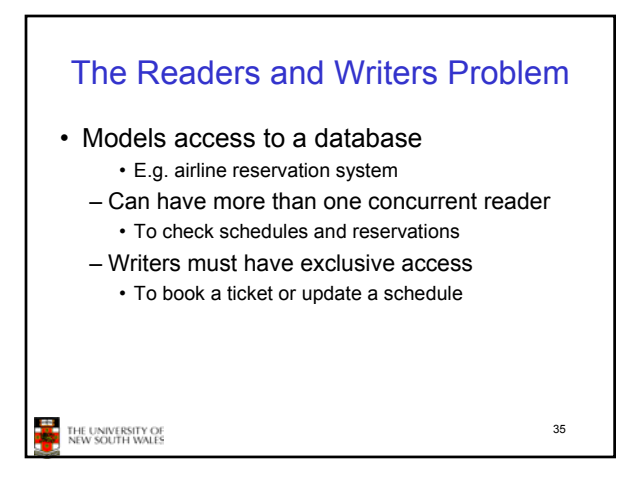

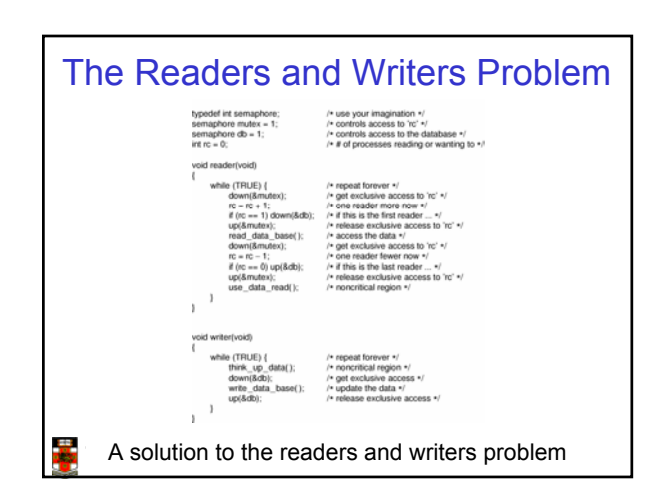

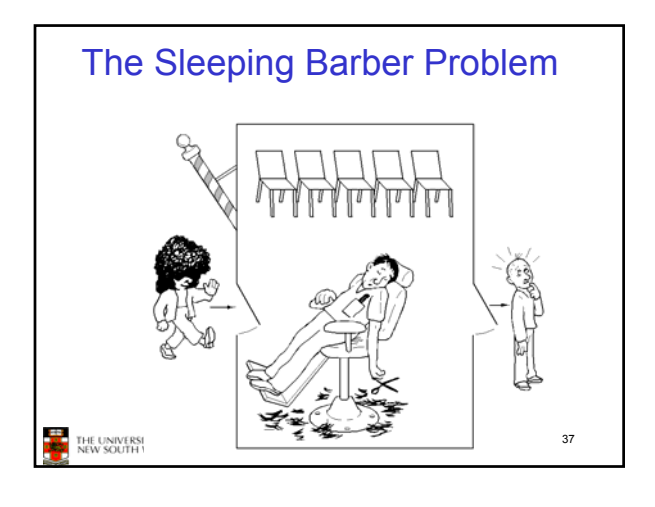

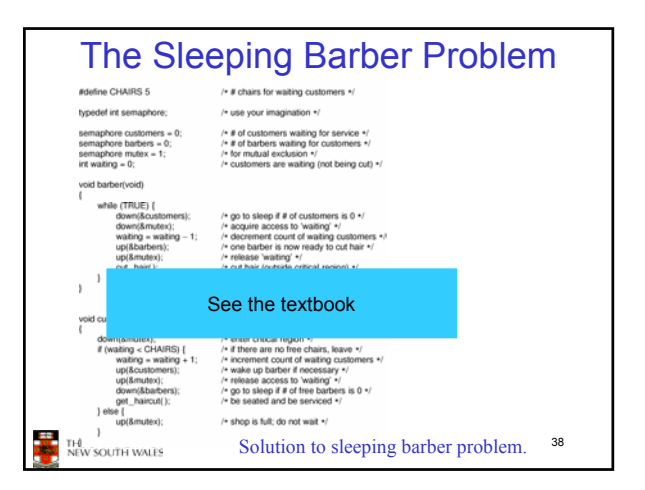